## USER GUIDE

After installation of your Standing inOvation desk, ensure the power cable is plugged into the outlet to power the desk.

The first step is to perform a reset in order to calibrate the desk. To do this simply hold down both the and and buttons on the control for 3 seconds. Continue pressing the buttons until both columns are fully retracted. When finished resetting, the control box makes a beep and the buttons can be released.

When resetting, the display shows "000". When finished resetting, the display shows the starting height.

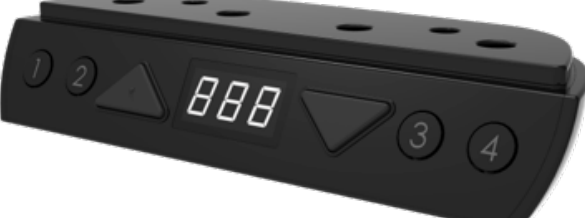

## Normal operation

- The control unit has a digital display showing current desk height in inches.
- **Press** and buttons to adjust the desk height.
- When no button has been pressed for 30 seconds, the system goes to <0.1 W standby mode and the display goes off. Press any button to bring the system out of standby mode. The display will show desk height again.

## Starting height

- The default starting height is 27.5 in.
- To adjust the starting height, press button to go to the lowest position of the desk. At the lowest position, press button again for 5 seconds, the display flashes "888" or starting height for 10 seconds.
- During the 10 seconds, press or buttons to adjust the starting height in centimeters, and then press and  $\blacksquare$  and  $\blacksquare$  buttons together for 3 seconds to store the preferred starting height. Display stops flashing and the preferred starting height is shown on display and has been stored.

## Memory positions

The control unit supports 4 memory positions.

- Operate the desk to preferred height.
- Press any of  $\left(\frac{1}{2}\right)$   $\left(\frac{3}{4}\right)$  together with or  $\left| \cdot \right|$  for 2 seconds to store the current height. Display shows P1/P2/P3/P4 when the position has been stored.
- When there is a position stored, press and hold **①②③④** to drive the desk to the stored position.
- Stored postions can only be overwritten, not removed.

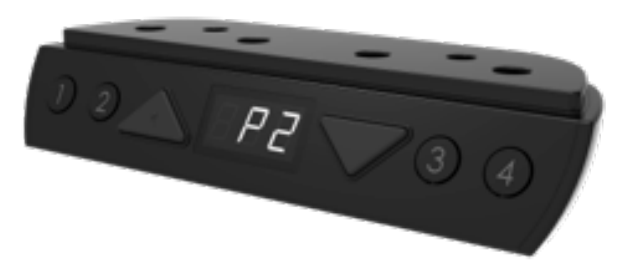